**Journal of Educational and Psychological Sciences Volume(5), Issue(35): 30 Sep 2021 P: 124 - 144 ISSN: 2522-3399**

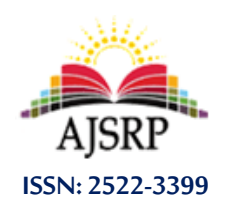

**مجلة العلوم التربوية والنفسية املجلد )5(، العدد )35(: 30 سبتمبر 2021 م ص: 124 - 144**

# **The effectiveness of a training program to equip teachers with the skill of designing interactive instructional activities using the Smart Notebook application and their attitudes towards it at the Governmental schools of the Directorate of Education in Tulkarm**

#### **Ali Zuhdi Shaqour**

An-Najah National University || Palestine

#### **Maram Ahmad Bdair**

Ministry of Education || Palestine

**Abstract:** This study aimed at investigating the effectiveness of a training program to equip female teachers with the skill of designing interactive instructional activities using Smart Notebook, in addition to their attitudes towards this application at the Governmental schools of the Directorate of Education in Tulkarm.The study sample consisted of 21female teachers of different major specializations in 2 basic schools in Tulkarm City during the second semester of the academic year (2018/2019). The training program was applied to them for a period of two weeks after applying the pre-test and then applying the study tools represented by the post-test and the interview.The study found a statistically significant difference at  $(\alpha = 0.05)$  in the trainee teachers' acquisition of the skills of designing interactive activities, using the Smart Notebook application that is due to the training program. The results also indicated that trainees were also satisfied with the procedure of implementing the program, and the various training conditions through a direct interview with a sample of trainees. Also, in light of the results of the study, the researchers recommended adopting the program in other schools, in addition to providing an original version of the application in these schools.

**Keywords:** Training program, Interactive activities, Smart Notebook application.

**فاعلية برنامج تدريبي إلكساب املعلمات مهارة تصميم األنشطة التعليمية التفاعلية باستخدام تطبيق Notebook Smartوتوجهاتهن نحوه في مدارس مديرية تربية طولكرم**

> **علي زهدي شقور** جامعة النجاح الوطنية || فلسطين **مرام أحمد بدير** وزارة التربية والتعليم || فلسطين

**املستخلص:** هدفت الدراسة إلى الوقوف على فاعلية برنامج تدريبي إلكساب املعلمات مهارات تصميم األنشطة التفاعلية باستخدام تطبيق Smart Notebookواتجاهاتهن نحوه في مدارس مديرية تربية طولكرم، تكونت عينة الدراسة من (21) معلمة في التخصصات الرئيسة المختلفة في مدرستين أساسيتين في مدينة طولكرم خلال الفصل الدراسي الثاني للعام الدراسي2018/2018، وقد تم تطبيق البرنامج التدربي عليهن لمدة أسبوعين بعد تطبيق الاختبار القبلي ومن ثم تطبيق أدوات الدراسة المتمثلة في الاختبار البعدي والمقابلة،

وتوصلت الدراسة إلى وجود فرق ذي داللة إحصائية عند )0.05 > α )في اكتساب املعلمات املتدربات ملهارات تصميم األنشطة التفاعلية ر<br>د باستخدام تطبيق Smart Notebook يُعزى إلى البرنامج التدريبي، كما أشارت النتائج إلى رضى المعلمات المتدربات عن آلية تنفيذ البرنامج وظروف التدريب المختلفة من خلال مقابلة مباشرة مع عينة منهن، وفي ضوء نتائج الدراسة أوصى الباحثان بتبني البرنامج في المدارس األخرى، باإلضافة إلى توفير نسخة أصلية من التطبيق في هذه املدارس.

**الكلمات املفتاحية:** برنامج تدريبي، أنشطة تفاعلية، تطبيق Notebook Smart.

# **مقدمة الدراسة**

نعيش اليوم في عصر يزخر بالتحديات نتيجة التطورات المتلاحقة في المعرفة العلمية ونظم المعلومات والاتصالات، ولضمان تحسين جودة التعليم ومخرجاته التعليمية، وتخريج طلبة متعلمين يتمتعون بمواصفات الجودة التي يسعى إليها القائمون على التعليم، وقد قام العديد من املفكرين بوضع رؤى لتطوير كفايات املعلم وإكسابه مهارات القرن الحادي والعشرين، وأدوات التعامل مع التكنولوجيا وتوظيفها في التدريس بفاعلية وصولاً ้ ֧֦֧֦֧֦֧֧֦֧֧֦֧֡֡֓֓֝֜֓֓֓֜֓֓֜*֡* لجودة الأداء وتحقيق التميز، فعلى سبيل المثال سلّط أبو لبن (2011) الضوء على معايير الجودة لأداء المعلم لدوره في جانب توظيف تقنية املعلومات في التعليم ومنها: استخدامه لبرامج خاصة ومتنوعة في عرض مادته التعليمية، ومراعاة تنوع أنشطة التعليم والتنوع في استخدام الوسائط التعليمية التي تمكن من تحقيق األهداف التعليمية المنشودة، بالإضافة لتخطيط المعلم لاستخدام التقنيات الحديثة بنفسه حتى يحاكيه طلابه في عمل الأشياء والمواد التي يقوم بتنفيذها، وتدريبهم على استخدام أجهزة التكنولوجيا وخاصة جهازالحاسوب واالتصال بشبكة املعلومات لتهيئة بيئة تعليمية جيدة لهم.

وقد أكدت العديد من الدراسات مثل دراسة الكبيسي (2019)، ودراسة السعيدات (2018)، ودراسة أبو نحلة (2018)، ودراسة شلش (2018)، على دور تكنولوجيا التعليم وأهميتها في العملية التعليمية، وبالذات في مضمار البرامج والتقنيات الحديثة املستخدمة في دعم التعليم، وكسر امللل الذي يحيط بالطلبة؛ كما يالحظ وجود اهتمام متزايد في العصر الحالي بهذه البرامج والإقبال عليها، وقد ظهر ذلك جلياً في الخطة الاستراتيجية لقطاع التعليم ֧֖֧֦֧֦֧֪֓֝֝֝֓֝֝֝<br>֧֪֧֝֜֜֜֜֜֜֝֜֝֜֟֓֟֓֟֓֟֓֟֓֟֓֟֓֟֓֟֓֟֓֟֓֟֓֝ (2022—2017) لوزارة التربية والتعليم في فلسطين، حيث كان للوزارة دوراً ملحوظاً في تعزيز التوجه نحو رقمنة ֘<u>֚</u> ۔<br>آ التعليم من خالل نشر الوعي بأهمية دمج التكنولوجيا في التعليم بين املعلمين وأولياء األمور وتزويد املدارس بالتجهيزات والبرامج اللازمة لعملية الدمج (الخطة الاستراتيجية لقطاع التعليم العام (2022–2017).

وقد أشاربعض التربويين أمثال بيتروبيرسون )1998 ،Pierson and Bitter )إلى العديد من املبادئ التي يجب أن تؤخذ بالحسبان عند إعداد املعلمين لكي يواكبوا متطلبات العصر في أدائهم املنهي. كما أكد شقور والسعدي )2014( على أن نجاح املعلم \_ في استخدام التطبيقات الحاسوبية التي يمكن أن يلجأ إليها لتصميم مواقف تعليمية وأنشطة صفية متنوعة، فمنها ما يمكن التعامل معها دون الحاجة إلى تجهيزات متطورة أودورات تدريبية مكثفة كما هو الحال في تطبيق تصميم العروض البوربوينت، ومنها ما يتطلب تجهيزات ودورات متخصصة في تلك التطبيقات \_ يعتمد أساساً على ناحيتين أساسيتين هما: الناحية التربوية، والناحية الفنية. ً<br>أ

وتعتبر السبورة الذكية داعمة وبشكل كبير لتصميم الأنشطة التفاعلية المحوسبة في العملية التعليمية، لأنها تحسن من عمليتي التعليم والتعلم، وتطوريهما على اختلاف المراحل التعليمية ولجميع الأعمار عند المتعلمين، وتتميز بانها تساعد املعلم ذاته وتحفزه للبحث عن املواد والوسائط التكنولوجية التي يمكن أن يحقق من خاللها التعلم المنشود لتحقيق أهداف الدروس والمقررات وبالتالي تحقيق غايات التربية والنمو المجتمعي الشامل. أكدت على ذلك دراسات كثيرة منها دراسة شلش (2018) ودراسة اسماعيل (2016) ودراسة المزين (2015) وغيرهم.

كما أورد الخطيب (2006) إن البرامج التدرببية تعمل على رفع كفاءة المعلمين في المجال التربوي من خلال تحسين وتطوير أدائهم وتعريفهم بأسس ومبادئ العملية التربوية وكيفية تطبيقها في مجال عملهم، وهنا تأتي أهمية البرامج التدريبية المتعلقة باللوح التفاعلي وتصميم الأنشطة التعليمية وتحديداً هذا البحث. -<br>آ

### **مشكلة الدراسة:**

تشير بعض الدراسات مثل دراسة السعيدات (2018)، ودراسة عيادات (2018)، ودراسة عبد المنعم )2015(، إلى وجود بعض املعيقات التي تواجه استخدام املعلمين األلواح التفاعلية على اختالف تخصصاتهم، وقد لمس الباحثان بحكم عملهما عدم توظيفهم لهذه الألواح في الغرفة الصفية بالاتجاه الصحيح نظراً لقلة خبرتهم في ֧֦֧֦֧֦֧֦֧֦֧ׅ֧֦֧֧֦֧֧֦֧֧֦֧֝֝֜֓֓֓֜֓֜֓֜֓֓<br>֧֧ׅ֧ׅ֧֧ׅ֧ׅ֧֝֜֜֘֜֘֩֬֘֜֓֜֜֓֬֜֓֬ ذلك، وعليه فإن تدربب المعلمين على استخدام وتوظيف هذه التكنولوجيا المتوفرة في مدارسهم أصبح ضرورة ملحة لهم من أجل تحسين العملية التعليمية، والاستفادة من الإيجابيات التي توفرها تلك الألواح كما أثبتت دراسات عديدة منها: دراسة شلش (2018)، ودراسة اسماعيل (2016)، ودراسة المزبن (2015).

ومع ندرة البرامج التدرببية التي تركز على توظيف تطبيقات تفاعلية متخصصة في المباحث المختلفة -على حد علم الباحثان- وحاجة املعلمين إلى تبني طرائق تدريس حديثة وفاعلة في الحصص الصفية لكسر الجمود وجذب انتباه الطلبة، ومن خالل خبر تهما في فائدة استخدام هذه التطبيقات على املهارات الفردية والعملية التعليمية التي تحقق األهداف املرجوة، في ضوء ما سبق تتحدد مشكل الدراسة في وجود نقص في مهارات استخدام املعلمات للألواح التفاعلية وتوظيفها في الغرفة الصفية بفاعلية، لذا جاءت هذه الدراسة لتقديم برنامج تدرببي لإكساب املعلمين مهارات تصميم أنشطة محوسبة تفاعلية باستخدام تطبيق Notebook Smart ودراسة فاعلية هذا البرنامج واتجاهات املعلمين نحوه.

### **أسئلة الدراسة:**

وبناءً على ما تقدم، تتلخص مشكلة الدراسة في الأسئلة الآتية: ً

- -1 ما فاعلية برنامج تدريبي إلكساب املعلمات مهارة تصميم األنشطة التفاعلية باستخدام تطبيق Smart Notebookفي مدارس مديرية تربية طولكرم؟
- 2- ما اتجاهات المعلمات نحو البرنامج التدربي المتعلق بإكساب المعلمات مهارة تصميم الأنشطة التفاعلية باستخدام تطبيق Notebook Smartفي مدارس مديرية تربية طولكرم؟

**فرضيات الدراسة**

تمثل فرض الدراسة في التالي:

-1 ال توجد فروق ذات داللة إحصائية عند مستوى الداللة )α≤0.05 )بين متوسط درجات املعلمات في التطبيق القبلي البعدي لاختبار مهارات تصميم الأنشطة التعليمية التفاعلية باستخدام تطبيق "SMART Notebook"

#### **أهداف الدراسة**

هدفت هذه الدراسة إلى:

- .1 تصميم برنامج تدريبي قائم على التصميم التعليمي باستخدام "Notebook SMART "لتنمية مهارات تصميم األنشطة التفاعلية لدى املعلمات في مديرية طولكرم.
	- 2. دراسة فاعلية البرنامج التدريبي في تنمية مهارات تصميم الأنشطة التفاعلية لدى المعلمات في مديرية طولكرم.

3. معرفة اتجاهات المعلمات نحو البرنامج التدريبي المصمم لإكساب المعلمين مهارات تصميم الأنشطة التفاعلية لدى املعلمات في مديرية طولكرم.

### **أهمية الدراسة:**

نكمن أهمية هذه الدراسة في كونها تقدم برنامجاً تدربِبياً يساهم في تطوير الأداء المهي للمعلمات والمتعلق ً ً<br>آ بدمج التكنولوجيا في التعليم، حيث يركز على تطوير املهارات الالزمة لتصميم األنشطة التفاعلية لدى املعلمات في مديرية تربية طولكرم من خلال معايير التصميم التعليمي باستخدام تطبيق "SMART Notebook". وتؤكد على أهمية دراسة نتاجات التدريب بعد االنتهاء منه، باإلضافة إلى تزويد املعلمات بمادة تدريبية يمكنهن الرجوع إليها واعتمادها اثناء تصميم الحصص الصفية التفاعلية باستخدام التطبيق السابق. ويستفيد من الدراسة املؤسسات التربوية كاملدارس واملعهد الوطني لتدريب املعلمين وغيرها من كليات التربية في الجامعات املختلفة.

# **حدود الدراسة:**

تقتصر الدراسة و تتحدد نتائجها بما يأتي:

- الحدود الموضوعية: استخدام برنامج "SMART Notebook"، وجهاز العرض التفاعلي الذي تُعرض ُ باستخدامه الدروس املصممة.
	- **الحدود البشرية**: مجموعة معلمات من تخصصات مختلفة.
	- **الحدود املكانية**: املدارس الحكومية في مديرية تربية طولكرم واملتوفر فيها ألواح تفاعلية.
	- **الحدود الزمانية:** تم تطبيق الدراسة في الفصل الثاني من العام الدراس ي ..2019/2018

### **مصطلحات الدراسة**

### تعتمد الدراسة التعريفات اآلتية ملصطلحاتها:

- **- البرنامج التدريبي** يعرف اصطالحا بأنه: "بيان يحدد تفاصيل العمل الالزم لسد حاجة تدريبية محددة في إطار زمني محدد وتكلفة تقديرية" الخطيب )2001(.
- o أما إجرائيا فيقصد به في هذه الدراسة تلك الدورة التي ركزت على الجانب التطبيقي فقط، حيث استغرق اسبوعين بواقع 4 لقاءات، مدة اللقاء الواحد كانت ساعتين ونصف. وما يتبعه من متابعة ميدانية وزيارات صفية للمعلمين في صفوفهم.
- **األنشطة التفاعلية** تعرف اصطالحا انها "مهام مصممة للمساعدة في تحقيق تعلم معين وظيفتها ببساطة تفعيل المتعلمين بطريقة تمكنهم من الوصول إلى الانخراط مع المواد المراد ممارستها".(Jacob, 2011, p. 32) .
- o أما إجرائيا فقد قصد بها الباحثان الواجبات والتمارين واألسئلة اإلثرائية التي يتم تصميمها لدعم وتعزيز المحتوى التعليمي بحيث تجعل من الطالب عاملاً رئيسياً ومؤثراً في إحداث عملية التعلم وتحقيق الأهداف ً<br>آ ً ً املرجوة بطرق جاذبة النتباهه.
- **تطبيق** "**Notebook SMART** "يعرف اصطالحا أنه "جزء من مجموعة برامج يمكننا استخدامها مع منتج SMARTالتفاعلي. يكتشف منتج SMARTاالتصال بالشاشة التفاعلية ويرسل كل نقطة اتصال بجانب معلومات أداة القلم، إلى الحاسب املتصل. ويقوم Notebook SMARTبتفسيراملعلومات على أنها نقرات بالفأرة وحبررقمي. ويمكّننا SMART Notebook من إجراء عمليات الحاسب المعتادة عن طري[ق](http://onlinehelp.smarttech.com/ar/windows/help/notebook/10_0_0/TouchingInteractiveScreen.htm) الضغط على الشاشة إما بالأصبع أو .<br>به

بقلم مطول. يمكنن[ا](http://onlinehelp.smarttech.com/ar/windows/help/notebook/10_0_0/WritingAndDrawing.htm) أيضًا [الكتابة أو الرسم](http://onlinehelp.smarttech.com/ar/windows/help/notebook/10_0_0/WritingAndDrawing.htm) على الشاشة والقيام بعد ذلك بحفظ الملاحظات أو مسحها" ً<br>: .SMART Technologies ULC,)2011)

- o أما إجرائيا فهو البرنامج التطبيقي الذي اعتمده الباحثان في تصميم األنشطة التفاعلية إلثراء املحتوى وإيصال املعلومات بصورة شيقة وجاذبة.
- **- اللوح التفاعلي** يعرف اصطالحا على أنه: "شاشة بيضاء كبيرة مرتبطة مع جهاز حاسوب يتم التعامل معها باللمس أوالكتابة عليها بقلم خاص. يمكن استخدامها في عرض ما على شاشة الحاسوب بصورة واضحة لجميع طلبة الصف" (2010 ,Campbell(.
- O ويعرفه الباحثان إجرائياً على أنه السبورة البيضاء المصقولة والمتوفرة في معظم المدارس، والتي ستصبح ً<br>آ حساسة وتفاعلية بمجرد تعريف جهاز العرض التفاعلي املرافق على الحاسوب ليتم التعامل معها باللمـس. في هذه الدراسة تم استخدامها لعرض الانشطة التفاعلية المصممة من المعلمة باستخدام تطبيق Smart Notebookلجذب انتباه الطلبة وتفاعلهم مع املحتوى التعليمي**.**

### **-2 اإلطارالنظري والدراسات السابقة.**

**ا أول- اإلطارالنظري.**

### **تطوير املعلمين:**

من املعلوم ان التعليم مهنة تقوم على أسس علمية وفنية، وهو أيضا عملية ديناميكية معقدة يدخل فيها المعلم والمتعلم والبرامج الدراسية والمناهج والوسائل وأساليب التدربس والتقويم والأنشطة المرتبطة بها وأشياء اخرى، لذا كان من الضروري عند إعداد المعلم لممارسة مهنة التعليم عدم الاكتفاء بأن يكون لديه استعداد وميول واهتمامات لممارستها، بل كان لا بد من وجود تدريب علمي نوعي أثناء سنوات الإعداد أو أثناء ممارسة المهنة بالفعل حتى يؤدي عمله بكفاية (سعفان ومحمود، 2009).

وقد أولت وزارة التربية والتعليم في فلسطين أهمية بالغة في تطوير التعليم بشكل عام، وفي تطوير املعلم بشكل خاص. فقامت في العام 2009 بتأسيس هيئة متخصصة في تطوير أداء املعلم أطلقت عليها اسم هيئة تطوير مهنة التعليم، وقد كان تأسيس هذه الهيئة استجابة للجهود المبذولة على نطاق واسع لتحسين قطاع التعليم. (وزارة التربية والتعليم في فلسطين، 2019).

ما شهده القرن الحادي والعشرون من انتقال دور المعلم من شخص يعرف كل شيء ولا يرقى إليه الشك إلى شخص يتعلم باستمرارويدرك ذاته ويتأمل ممارساته، يجعل دوره هذا ينعكس على طالبه من خالل تشجيعهم على الانخراط في التفكير المدروس والتفكير النقدي وزيادة الوعي الذاتي وتحمل المسؤولية (2012، Mergler and Lane-Spooner). يتطلب هذا الدور الجديد للمعلم إعادة النظر في برامج إعداد املعلمين وتطويرها بما يتالءم وهذا الدور. يشير كلا من هامرنس وكيلتي (2015، Hammerness and Klette)، إلى ضرورة التأمل في طبيعة وتصميم برامج إعداد املعلمين وكيفية اكتساب املعلمين الجدد املعارف واملهارات املهنية للوقوف عن كثب على مستوى جودة هذه ِ<br>ا البرامج . ويعتبر أنان (2020، Annan)، أن مفهوم جودة تدريب المعلمين ظاهرة عالمية تتطلب فهمًا جيدًا كون هذا ً<br>آ التدريب يعد مساهماً هامًا بشكل خاص في النتائج التعليمية وبالتالي نجاح الأمة في التقدم في بيئتها الاجتماعية ؚ<br>؞ ้ والسياسية. وتشيرجودة تدريب املعلمين إلى عملية ضمان تصميم برامج التدريب بطريقة تساعد املعلمين الجدد على معرفة وفهم مجموعة واسعة من املجاالت الخاصة بالتدريس والتعلم في سياقاتها االجتماعية والثقافية.

وقد أيقن المعلمون أن تلقين المعلومات للطلبة وشرحها ليس كافياً في توصيل ما يربدون توصيله ما لم ً<br>آ يستخدموا بعض الوسائل التعليمية التي تساعدهم في توضيح الأفكار وإبراز المعاني كما أشارت (دروزة، 2006)، ومن هنا جاءت فكرة االستعانة ببعض الوسائل التوضيحية وخاصة التكنولوجية منها والتي تربط ما يدرسه املتعلم بالواقع املحسوس، وتهتم بتوظيف الطلبة لحواسهم في أثناء تعلمهم. يقول توم كارول املدير السابق إلدارة التعليم إلعداد معلمي املستقبل الستخدام التكنولوجيا في امريكا " prepare to Management Education for Foundation future teachers to use technology": "إن قوة التكنولوجيا في تعليم الطلبة لا تأتي من وجود أجهزة الحاسوب في غرفة الصف أو من خلال الإنترنت لكن القوة الحقيقية للتكنولوجيا في التعليم ستأتي عندما يتدرب المعلمون بشكل جيد ويحصلون على مكامن التكنولوجيا بأنفسهم"، وهذا ما يؤكده الباحثان في دراستهما حيث تم التركيز على أهمية تطويرالقدرات واملهارات الستخدام التقنيات الحديثة في اوساط املعلمين لتحقيق أهداف التعليم.

**التعلم التفاعلي:** يعتبر التفاعل بين املعلم واملتعلم في غرفة الصف، وبين املتعلمين أنفسهم من املواضيع الهامة التي لفتت انتباه التربويين، حيث جرت دراسات عديدة تؤكد على أهمية إثارة املتعلم لتحسين نواتج التعلم من خلال تحقيق الكثير من الأهداف بمستوياتها المختلفة كما أكدت الباز (2013) في دراستها.

ويوظف التعلم التفاعلي التكنولوجيا بعدة أساليب، وبذلك يجعل من الكتاب املجرد مدرسة متنقلة فيها كل من الطالب والمعلم والمادة التعليمية. وقد أشار شنتير (2018) إلى أن المهاج التفاعلي يقوم على تفعيل البرامج التعليمية التي تخدم مناهج وزارة التربية والتعليم في فلسطين وحوسبتها باستخدام أحدث التطبيقات مثل برامج الفالش وغيره، حيث يمكنها أن تجعل الكتاب ناطقا متفاعال. فعمدت على تنفيذ األنشطة، وتقييم األداء مباشرة باستراتيجية التعزيز المتبعة في البرمجة، أو بإضافة مقاطع فيديو مصممة خصيصاً لتقريب المفاهيم المجردة للطلبة، ֧֦֧֦֧֧֦֧֧֦֧֧֦֧֦֧֝֝֝֟֓֓֝֓֓֜֓֓<br>׆֧ إضافةً إلى الألعاب التعليمية المحوسبة التي تثري المادة التعليمية وتقوّمها وتزبد من فاعليتها، وتشوّق الطالب لعملية ֦֧֦֧ ً ِّ ֦֧֦֧֦ التعلم خاصةً أنها تحاكي حاجته للعب. ً

كما اكدّ شنتير (2018) على أن تكنولوجيا التعليم ورقمنة التعليم أصبحتا لسان هذا العصر واللغة التي .<br>ا يفهمها الطلبة، ومن خلالها تصل الأفكار بأسهل الطرق، ويكتسب الطلبة كماً أكبر من العلوم والمعارف. لذا جاءت ً هذه الدراسة لتركز على فاعلية برامج التعلم التفاعلي على الطالب في املرحلة األساسية وقدرته في تحسين مستوى الطالب التربوي والتعليمي، وتطويرمهارات التعلم الذاتي لديه.

ويرى الباحثان من خالل خبرتهما في مجال التعليم أن طرق التعليم التفاعلية الجديدة أكثرقدرة على ربط الطالب بالواقع. ونوّه بشور (2018) إلى أن التعليم التفاعلي استطاع أن يخلق بوسائله المختلفة بديلاً عن التعليم ֦֧֦ ً التقليدى، بحيث أصبح الطلبة أكثر قدرة على التعامل مع ثقافة التقصي، والقيام بالأبحاث، والدراسات التي تتناسب مع أعمارهم، حيث يسهم في ترسيخ رغبة التعليم لديهم، وهذا يعد أهم ما في العملية التعليمية برمتها، باإلضافة إلى أن التعليم التفاعلي يمكنه أن يرسخ لدى الطلبة أساسات التفكير النقدي واإلبداعي، بحيث يصبحون أكثرقدرة على طرح األسئلة الصحيحة، وبالتالي الحصول على اإلجابات الصحيحة من مصادرعدة.

**و**يعتبر التعليم التفاعلي من األ همية بمكان; ألنه يساعد على تنمية قدرات الطلبة وبالتالي البد من توفير جميع الوسائل التي تساعد على ذلك فأهمية التعلم التفاعلي تظهر من النتائج االيجابية التي يحدثها عند املتعلم؛ من حيث المعرفة والمهارات والاتجاهات، وهذه النتائج أكدتها ودعمتها البحوث حول التعلم التفاعلي، مثل دراسة هواش (2018)، ودراسة زغلول (2017). إن التعلم التفاعلي يصنع جسراً يساعد المتعلمين على سدّ الفجوة بين عملية ۔<br>" .<br>آ التعلم والهدف منها، وذلك من خالل ما يضيفه لتلك العملية. من الأسس التي ركز عليها عدوان (2013) والتي يجب أن تكون قواعد هامة لإرساء مفاهيم وممارسات التعلم التفاعلي: إشراك الطلبة في اختيار نظام العمل وقواعده، وتشجيعهم لتحديد أهدافهم التعليمية باإلضافة لتنوع مصادر التعلم واعتماد الطلاب على تقويم أنفسهم وزملائهم، واستخدام المعلم استراتيجيات التدريس المتمركز حول الطالب والتي تتناسب مع قدراته واهتماماته وأنماط تعلمه والذكاءات التي يتمتع بها، كذلك من املهم إتاحة التواصل في جميع االتجاهات بين املتعلمين و املعلمين، والسماح للطالب باإلدارة الذاتية لتمكينهم من فهم ذواتهم، واكتشاف نواحي القوة والضعف لديهم ومراعاة الفروق الفردية فيما بينهم، كل ذلك في جوّ من الطمأنينة والمرح والمتعة أثناء ٍّ ֦֧֦֧֦֧֦֧֦֧֦֧֝֝֜ التعلم.

ويرى الباحثان أن دور المتعلم في هذا السياق صُمّم ليكون مشاركاً نشطاً في العملية التعليمية، حيث يمارس ֘<u>֚</u> ِ<br>آه ֦֧֦֧֦ أنشطة عدة وفعاليات متنوعة تثري المحتوى التعليمي مثل: طرح الأسئلة، وفرض الفرضيات وتحليلها، والاشتراك في ًمناقشات، والبحث والقراءة والكتابة والتجريب، بينما يكون دور المعلم في التعلم التفاعلي موجهاً ومرشداً وم*س*هلاً ً<br>آ ا<br>أ للتعلم; فهو يعمل على إدارة املواقف التعليمية بذكاء وال يسيطرعليها كما كان التوجه التقليدي السابق. وهذا يتطلب من المعلم الإلمام بمهارات هامة تتصل بطرح الأسئلة وإدارة المناقشات، وتصميم المواقف التعليمية المشوقة والمثيرة وغيره.

وقد أشارت الحلايقة (2018) أن هناك عناصر مؤثرة في التعليم التفاعلي، تسهم في ضخ الحياة والمتعة فيه وتجذب املتعلم نحو املادة موضوع الدراسة، ومنها: العصف الذهني، والجلسات الحوارية، وجلسات أسئلة وأجوبة، والتفكير والاقتران والمشارك، وأن كلها مجتمعة أو بعضها له اليد في إيجاد نظرة إيجابية نحو التعلم التفاعلي وتدعم التوجه نحو أساليب التدريس التفاعلية داخل الغرفة الصفية.

### **األنشطة التعليمة التفاعلية:**

تعد األنشطة من الوسائل التعليمية التي تزود املتعلم ببيئة تعلم هادفة ذات معنى تمتازبالتشويق واملتعة أثناء تنفيذها، ألنها تشمل معلومات متنوعة بشتى أشكالها، ومصادر تعلم غنية، فهي تجمع بين النصوص والصوت والصور والرسوم الثابتة والمتحركة والفيديو بطرق متكاملة تلبي احتياجات المتعلمين المختلفة وتراعي جميع الفروق الفردية في عملية التعلم إن أحسن تصميمها (العمري، 2013).

وتعتبر السبورة الذكية داعمة وبشكل كبير لتصميم الأنشطة التفاعلية المحوسبة في العملية التعليمية، ألنها تحسن من عمليتي التعليم والتعلم، وتطوريهما على اختالف املراحل التعليمية ولجميع األعمار عند املتعلمين، وتتميز بانها تساعد املعلم ذاته وتحفزه للبحث عن املواد والوسائط التكنولوجية التي يمكن أن يحقق من خاللها التعلم املنشود لتحقيق أهداف الدروس واملقررات وبالتالي تحقيق غايات التربية والنمو املجتمعي الشامل. أكدت على ذلك دراسات كثيرة منها دراسة شلش (2018) ودراسة اسماعيل (2016) ودراسة المزين (2015) وغيرهم. ويعد انتاج المعلمين أنفسهم البرمجيات التعليمية التفاعلية والأنشطة دافعاً لإطلاق قدراتهم الكامنة، والوصول بهم إلى أعلى ۔<br>آ مستوى من الإنتاجية، وهذا يتطلب تدربهم على تصميم الأنشطة الإلكترونية المرتبطة بإنتاج البرمجيات التعليمية التفاعلية، مما يكون له أثره في جعل المادة التعليمية أكثر جذباً لانتباه الطلبة وتنمية تفكيرهم وتنشيطه، وبِساعدهم ً<br>آ على ابتكار أساليب علمية مختلفة تسهم في إثراء املوقف التعليمي وتعزيز املهارات عند كل من املعلم واملتعلم )سويدان، 2011(.

وتعد الأنشطة التعليمية من التوجهات المميزة التي تساعد على التعلم النشط كما أشار فودة (2018) في دراسته حيث تسهم في حث الطلبة وتشجعهم على البحث والتفاعل واالندماج في عملية التعلم، فمهما كان املحتوى

جامداً ومملاً إن جاز التعبير ، فإنه سيكون أكثر فاعلية إذا دفعنا الطلبة ووجهناهم ليكونوا متعلمين نشطين إيجابين ً ا<br>آ لا مستقبلين فقط، وتلعب الأنشطة الدور الأكبر في تحديد نتاجات التعلمِ، فهي تحدد كيف سيقوم الطلبة بالانصهار مع المحتوى التعليمي وبناء المعرفة.

وبرى الباحثان من واقع تجربتهما أن النشاط التعليمي يوصف بالميز إذا أتاح المجال لجميع الطلبة تقاسم المسؤولية عن أعمالهم، وعندما يصمّم بطريقة تحث الطلبة على إبداء آرائهم بشكل جماعي منظم يحترمون فيه أفكار ֦֧֦ بعضهم البعض. ونخلص القول إنبيئة التعلم النشطة والفاعلة تتطلب أنشطة تعليمية تفعل دور المتعلم فردياً ֧֓֝֝֝<br>֧֝֜֜֜<sup>֟</sup>֖֧֓ وجماعياً وتجعل منه محوراً للعملية التعليمية، وأن الإمكانات التي توفرها التكنولوجيا يمكن من خلالها تقديم مثل ً<br>آ ً<br>آ هذه األنشطة بصورة جاذبة وممتعة.

يستخدم تطبيق Notebook SMART في إنشاء دروس تفاعلية وتعليمية على شاشات العرض الكبيرة. حيث يتضمن دفتر للأدوات والمواضيع المُحددة وبِمكن ضبطه مع الهواتف الذكية. ويُتيح التطبيق إدراج صور أو رسوم و<br>أ ُ فلاش متحركة أو صور بنظام GIF. وبمكن تحميل المسابقات وملفات الصوت للاستخدام في الدورات التدربيية. وبوفر .<br>و أكثر من 55، 000 مادة رباضيات وأنشطة في الهندسة والجبر وحساب التفاضل والتكامل والإحصاءات بالإضافة لمُحرر املعادالت في الرياضيات، و يمكن من خالله الوصول إلى شاشة العرض وكتابة أرقام أو رسم الخطوط. يحتوي ُالتطبيق على أكثر من 7000 مادة تعليمية وذلك لتحسين الدروس بالإضافة للصور والخلفيات، وبُتيح تسجيل الصوت مباشرة أثناء الدرس الذي تقوم به دون التبديل بين البرامج وامللفات. كما يمكن املستخدم إضافة ملفات الصوت مثل الخطب الشهيرة أو أصوات الحيوانات وتشغيلها عبرتوصيل السماعات الخارجية. و الدخول من خالله ؚ<br>م على الإنترنت إلى موقع وصفحة مُفكرة التعليمي الشهير.

هناك مجموعة من الأدوات التي تُساعدك منها قلم التلوين وطلاء الرسم. ويتميز تحويل الكتابة بالطريقة −<br>៖ اليدوية إلى نص.

يقوم المعلم بتوظيف التطبيق في الافادة من القوالب التفاعلية الجاهزة فيه لتصميم الأنشطة الجاذبة للطلبة، وإعداد محتوى تعليمي تفاعلي في جميع املباحث والتخصصات.

> **ا ثانيا- الدراسات السابقة**

تناولت العديد من الدراسات البحث في فاعلية استخدام الحاسوب في العملية التعليمية وتوّج ذلك بتفعيل ֦֧֦֧֦֧֦֧֦֧֦֧֦֧֜ اللوح التفاعلي، الذي بدوره سيؤثربشكل ما وبدرجة ما على العملية التعليمية التعلمية، ومن هذه الدراسات:

- **أجرى الكبيس ي [\)2019\(](#page-19-0)**، دراسة لتقص ي أثر استخدام السبورة الذكية على التحصيل والتفكير الرياض ي لدى طلبة الصف الأول المتوسط في مادة الرباضيات، وقد استخدم الباحث المنهج التجربي ذو الضبط المشبه محكم، وتكونت عينة الدراسة من (62) طالباً توزعوا بالتساوي إلى مجموعة ضابطة ومجموعة تجربِبية، حيث ֓֝֝֝<br>֧֧֓֜֜<sup>֟</sup>֓֝ جاءت نتيجة الدراسة بتقدم املجموعة التجريبية على املجموعة الضابطة من حيث زيادة التحصيل لدى الطلبة تعزى الستخدام السبورة الذكية وتفعيلها، وقد أوصت الدراسة باستخدام وتفعيل تقنية السبورة الذكية كطريقة مساندة في التدريس ملا لها من أثرايجابي على تحصيل الطلبة.
- **وقامت أبو نحلة )2018(** بدراسة أثر استخدام اللوح التفاعلي في التفكير اإلبداعي في مادة الرياضيات لدى طالبات الصف الثامن في األردن، واستخدمت الباحثة املنهج شبه التجريبي، وقسمت طالبات الصف الثامن إلى مجموعتين: مجموعة ضابطة (19) طالبةً ومجموعة تجرببية (21) طالبة، كما استخدمت الباحثة أداة اختبار ً تورانس للتفكير الإبداعي، وعند تحليل البيانات وجد أن هناك أثراً لاستخدام اللوح التفاعلي في التفكير الإبداعي ً<br>آ

لدى طالبات الصف الثامن، ولذلك أوصت الدراسة بمتابعة تفعيل األلواح التفاعلية في املدارس الخاصة من قبل المسؤولين بعد تدريب المعلمين على استخدامها.

- **وقام الزعانين )2017(** بدراسة حول فاعلية برنامج تدريبي قائم على نموذج ديك وكاري للتصميم التعليمي في فهم الطلبة المعلمين بجامعة الأقصى للتعلم النشط ومهارات تدريسه واتجاهاتهم نحو مهنة تدريس العلوم، وقد اعتمدت الدراسة المنهج شبه التجريبي بمجموعتين ضابطة مكونة من (38) طالبة، وتجريبية مكونة من (37) طالبة من طالبات كلية التربية المسجلات المساق استراتيجيات تدريس العلوم اختيرت عشوائياً. وقد استخدم ً<br>أ الباحث اختبار لقياس مستوى فهم الطلبة املعلمين االستراتيجيات التعلم النشط، وبطاقة مالحظة ملهارات تدريسه، ومقياسا التجاهاتهم نحو مهنة تدريس العلوم، وأشارت النتائج إلى فاعلية البرنامج التدريبي في تحسين مستوى فهم استراتيجيات التعلم النشط ومهارات تدربسه واتجاهات الطالبات نحو مهنة تدربس العلوم. وأوصى الباحث بضرورة تشجيع أعضاء هيئة التدريس على إعداد البرامج التدريبية القائمة على التصميم التعليمي مثل نموذج ديك وكاري كما أوصى بضرورة قيام المشرفين التربوبين بتشجيع المعلمين على استراتيجيات التعلم النشط في أثناء دروس التربية العملية.
- **وهدفت دراسة العبيكي )2016(** إلى التعرف إلى أثر برنامج تدريبي الكتروني قائم على نموذج التصميم التعليمي العام في تنمية املهارات املعرفية االستخدام أدوات الويب 2.0 لدى معلمات املرحلة الثانوية، وتم استخدام املنهج الوصفي التحليلي والمنهج شبه التجربي القائم على التصميم القبلي البعدي لمجموعتين (تجرببية وضابطة)، وتكونت عينة الدراسة من (30) معلمة من معلمات المرحلة الثانوية بمنطقة القصيم، وطبقت الدراسة اختبار تحصيلي لقياس الجانب المعرفي المرتبط بمهارات استخدام بعض أدوات الوبب 2.0، وبطاقة ملاحظة لقياس الجانب األدائي املرتبط بمهارات استخدام بعض أدوات الويب 2٫0 لدى املعلمات، وقد اسفرت نتائج الدراسة عن وجود تاثير إيجابي للبرنامج التدرببي الإلكتروني في تنمية الجانب المعرفي والجانب الأدائي المرتبط باستخدام أدوات الويب.
- **وتناولت دراسة العلوي )2019(** فاعلية البرامج التدريبية املقدمة للوظائف القيادية العليا في الكليات التقنية بسلطنة عمان، حيث استخدم الباحث المنهج الوصفي وقام بإعداد استبانة تكونت من (49) فقرة موزعة على خمسة مجالات رئيسة، وتم تطبيقها على أفراد عينة الدراسة والبالغ عددهم (102) يمثلون القيادات العليا في الكليات التقنية، وأظهرت نتائج الدراسة أن درجة فاعلية البرامج التدريبية كانت ضمن الدرجة املتوسطة واملنخفضة، كذلك كشفت الدراسة عن عدم وجود فروق ذات داللة إحصائية في درجة فاعلية البرامج التدريبية تعزى إلى متغيرات النوع االجتماعي واملسمى الوظيفي واملؤهل العلمي وسنوات الخبر. وبناء على تلك النتائج أوصى الباحث بضرورة مراعاة الاحتياجات التدرببية الفعلية المقدمة للوظائف القيادية في الكليات التقنية بسلطنة عمان، وكذلك العمل على رفع درجة فاعلية البرامج املقدمة للوظائف القيادية في الكليات التقنية بسلطنة عمان.
- **واظهر الصمادي )2016(** أثر برنامج تدريبي موجه لطلبة ماجستيراملناهج والتدريس بجامعة تبوك على تنمية مهارات تصميم المحتوى الإلكتروني في دراسته ، وقد اتبع الباحث المنهج التجربي على مجموعتين (الضابطة والتجريبية)، حيث قام بتطوير مقياس الكفايات اللازمة لتصميم المحتوى الإلكتروني، وبطاقة لتحليل مشاريع الطلبة بهدف قياس معدل األداء العملي لطلبة الدراسات العليا ملهارات تصميم املحتوى اإللكتروني، وتكونت عينة الدراسة من طلبة ماجستير المناهج والتدريس كافةً في قسم المناهج والتدريس والبالغ عددهم (39) طالبا ً وطالبة، وقد أظهرت النتائج تفوق طلبة املجموعة التجريبية في األداء البعدي على مقياس كفايات تصميم

المحتوى الإلكتروني على المجموعة الضابطة، كذلك وجود فروق دالة إحصائياً في أداء طلبة المجموعة التجريبية ً<br>أ على بطاقة تحليل مشاريع الطلبة مقارنة بأداء طلبة املجموعة الضابطة، وأوص ى الباحث بضرورة تدريب معلمي الرياضيات وتوجيههم نحو استخدام برمجيات تفاعلية، وكذلك توصية للجهات املختصة بتضمين مناهج الرياضيات انشطة إثرائية تفاعلية.

**تعليق على الدراسات السابقة:**

مما سبق تتراوح اهداف الدراسات المدرجة بين التعرف على أثر السبورة على التحصيل والتفكير الرباضي مثل دراستي الكبيسي (2019) وأبو نحلة (2018)، أو فاعلية برنامج تدريبي لتنمية مهارات محددة وأثره على فئة مستهدفة ما مثل دراسة العلوي (2019) ودراسة الزعانين (2017) ودراسة العبيكي (2016) ودارسة الصمادي )2016( ، وقامت بعض هذه الدراسات باستهداف املعلمين مثل دراسة العبيكي )2016(، وبعضها استهدف طلبة المدارس من الجنسين بأعداد مختلفة كعينات تجربيبة أو ضابطة مثل دراستي الكبيسي (2019) وأبو نحلة (2018)، واخرى استهدفت الإداريين وطلبة الجامعات في تخصصات معينة مثل دراسة العلوي (2019) ودراسة الزعانين )2017( ودراسة الصمادي )2016(. وقد استخدم بعض الباحثين املنهج التجريبي او شبه التجريبي في دراساتهم مثل الكبيسي (2019) وابو نحلة (2018) والزعانين (2017) والصمادي (2016) فيما استخدم العلوي (2019) في دراسته المنهج الوصفي، بينما استخدمت العبيكي (2016) المنهجين الوصفي وشبه التجربي في دراستها. وتعددت الأدوات المستخدمة في الدراسات المرفقة فهناك دراسات اعتمدت الاختبارات التحصيلية القبلية البعدية مثل درساة الكبيسي )2019( و دراسة العبيكي )2016(، وغيرها اعتمدت استبيانات خاصة مثل دراسة العلوي )2019(، او بطاقات مالحظة ومقياس للاتجاهات مثل دراسات الزعانين (2017) والصمادي (2016) والعبيكي (2016)، وقد أسفرت تلك الدراسات عن نتائج مختلفة تتجه ايجابياً نحو فاعلية استخدام السبورة التفاعلية والتوصية بتفعيلها في المدارس ً والمؤسسات التعليمية مثل دراستي الكبيسي (2019) وأبو نحلة (2018)، فيما اظهرت بقية الدراسات فاعلية البرامج التدريبية في تحقيق ما أعدت له وصممت من أجله مثل دراسات العلوي (2019) والزعانين (2017) والعبيكي (2016) والصمادي (2016).

وقد استفادت هذه الدراسة من الدراسات السابقة في العديد من الإجراءات المستخدمة مثل تصميم االختبارات، وإعداد البرامج التدريبية، وطرق التحليل اإلحصائي.

تميزت الدراسة الحالية عن ما سبق من الدراسات في استخدامها اداة المقابلة مع مجموعة من المعلمات من العينة المستهدفة، كذلك استخدام المنهج شبه التجربي ذي المجموعة الواحدة خلافاً للدراسات المدرجة أعلاه. ً<br>أ وتشابهت مع بعض الدراسات في اعتمادها برنامج تدريبي أعد لهدف معين، وتطبيق اختبار قبلي بعدي للمعلمات عينة الدراسة. ثم جاءت نتائجها ايجابية كما هي نتائج الدراسات أعاله.

# **-3 منهجية الدراسة وإجراءاتها.**

### **منهج الدراسة**

اتبعت هذه الدراسة املنهج شبه التجريبي ذي املجموعة الواحدة والتطبيق القبلي والبعدي، وذلك ملالءمته ألغراض الدراسة، ولعدم املقدرة على التحكم كامال في ظروف التجربة امليدانية.

**مجتمع الدراسة**

.<br>تكوّن مجتمع الدراسة من جميع المعلمات في مديرية تربية طولكرم، الذين تنطبق على مدارسهم شروط تطبيق البرنامج فيها مثل كون المدرسة أساسية أو أساسية عليا، ووجود لوح تفاعلي واحد على الأقل في تلك المدارس، حيث بلغ عدد مدارس المعلمات (16) مدرسة يتوافر فيهن (36) جهازاً تفاعلياً، وعدد المعلمات فيهن (153) معلمة. ֧֦֧֦֧֧֦֧֧֦֧֧֦֧֦֧֦֧֦֧֦֧֝֝֝֟֓֓֓֓֓֓֜֓֓֟֓֓֓֟֓֓֟֓֓֟֓֓<br>׆֧ ֝<br>֧֧֧֝֓֕֓֕֓֝֟֓֟֓֟֓֓֝ وجدول (1) يبين عدد المدارس والمعلمات وتوزيع الأجهزة التفاعلية حسب نوع المدرسة (معلمات، مختلطة).

**جدول )1( يبين عدد املدارس واملعلمات و توزيع األجهزة التفاعلية حسب نوع املدرسة )معلمات، مختلطة(.**

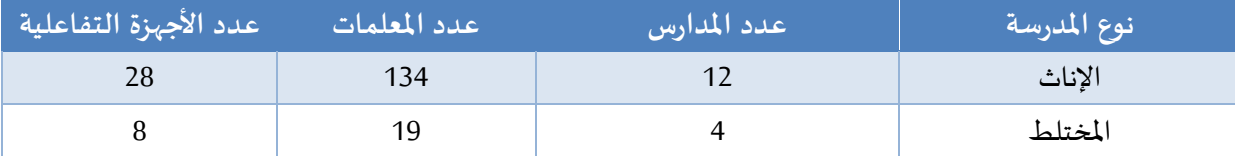

● أخذت المعلومات من قسم التقنيات -مديرة التربية والتعليم /طولكرم -2019.

### **عينة الدراسة**

تكونت عينة الدراسة من (21) معلمة في التخصصات الرئيسة (اللغة العربية، واللغة الإنجليزية، والرباضيات، والعلوم، والتكنولوجيا)، في مدرستي بنات زهير المحسن الأساسية وبنات محمود الهمشري الأساسية العليا للعام الدراسي 2018/2019، تم اختيارها بالطريقة القصدية لاحتواء المدرسة على عدد كبير من معلمات المرحلتين الأساسية والأساسية العليا، وتوفر لوح تفاعلي واحد على الأقل فيها، بالإضافة إلى توفر مختبر حاسوب مناسب. كما تم مقابلة (7) معلمات بعد انتهاء البرنامج التدربي للوقوف على اتجاهات المعلمات نحو البرنامج التدربي.

**البرنامج التدريبي إلكساب املعلمات مهارة تصميم األنشطة التعليمية التفاعلية باستخدام برنامج Smart :Notebook**

#### **: مرحلة التحليل أول )Analysis)، وشملت: ا**

تحديد االحتياجات التي سيتم التدريب عليها من خالل البرنامج التدريبي، حيث تم رصد أهم املهارات الحاسوبية التي يحتاجها املعلم لتصميم انشطة تفاعلية تجذب الطالب وتوصل املعلومة له وتحقق الهدف التعليمي املنشود، وقد رصد الباحثان أهم املهارات الالزمة لتحقيق الغرض السابق من خالل إعداد أسئلة االختبار القبلي البعدي بناءً على الواقع الذي لمساه في المنظومة مثل مهارات: تحرير الصور ومقاطع الفيديو، النسخ والقص واللصق، ً تحرير الصوت والتعديل عليه، وحفظ امللفات ونشرها للطلبة عبر قنوات التواصل الرسمية، وتم عرضها بشكل اختبارقبلي على املتدربات للحصول على إجابة وتصور ملا سيكون عليه واقع التدريب وطبيعة املهارات التي يحتاجها املعلم لتصميم األنشطة التعليمية التفاعلية، وأسفرت نتائج االختبار القبلي عن معرفة عدد كبير من املهارات العملية التي تحتاج المعلمات إلى ممارستها وإتقانها لتحقيق أهداف الأنشطة، وتم لاحقاً اعتماد نتائجه للوقوف على ً اكثر البنود أهمية. وتلا ذلك اختيار المواضيع المراد معالجتها من قبل الباحثين، واشتقاق الأهداف العامة المناسبة لها لتحقيقها من خالل البرنامج، وهي نفسها العناوين في الخطوة السابقة.

وتم رصد مجموعة من أنواع األنشطة التعليمية التفاعلية باستخدام تطبيق Notebook Smart مثل: ملء الفراغات ودولاب الحظ لاختيار المعلومة، ومطابقة العناصر، وإظهار التسمية، وقلب البطاقة للخارج وغيرها.

وجاء تحديد خصائص املتدربات، بالحصول على معلومات من مديراتهن حيث تم التركيز على خصائصهن الشخصية والعلمية (المؤهل العلمي، وسنوات الخدمة، والتخصص)، وتحديد محتوى المواضيع، ووضع الأهداف الخاصة الفرعية لاحقاً. ثم تم تصميم الأنشطة التعليمية واختيار المصادر التي تساندها، وتوفير الخدمات المطلوبة ً<br>آ لبناء وتنفيذ الفعاليات والأنشطة التدربِبية في البرنامج. اخيراَ تم إعداد التقويم المناسب للتدريب والبرنامج نفسه ً<br>آ الذي تم تصميمه بحسب نموذج ADDIE.

#### **ثان : مرحلة التصميم يا )Design): ا**

وشملت: تحديد استراتيجيات التدريب المستخدمة لتفعيل اللقاءات التدرببية، ومناسبتها لأعمار المتدربات وتخصصاتهم وظروف التدريب املادية، مع مراعاة للفروق الفردية بين املتدربات أثناء تحديد طرق التدريب وأساليبه من قبل الباحثيَن، وتحديد الطرق والأساليب التي سيتبعها الباحثان لإيصال المعرفة للمتدربات، تحديد الأنشطة ់<br>• الخاصة بكل جزء في التدريب لضمان اإلفادة منهن والوسائل التعليمية املساندة لعملية التدريب والداعمة لها، مثل مواقع الإنترنت، ومقاطع الفيديو المصممة بنفس التطبيق، وروابط التحميل الخاصة بتطبيق Smart Notebook، والمحاكاة لأنشطة مصممة مسبقاً موجودة على مواقع الإنترنت، وطرق التواصل مع المتدربات أثناء التدريب وبعده .<br>آ لتقديم اإلرشادات والتغذية الراجعة، من خالل إنشاء مجموعة عبر موقع التواصل االجتماعي الفيسبوك. باإلضافة إلى طرق تعزيز وتحفيز المتدربات، واستخدام نتاجات المتدربات من الأنشطة التفاعلية في بداية اللقاء للتعزيز وإبراز جوانب القوة لدى من قمن منهن بتصميم أنشطة بمفردهن، وطرق التقويم ووسائله املختلفة لضمان تقديم التغذية الراجعة المستمرة للمتدربات، حيث تم تصميم ورقة عمل كتقويم بنائي خلال تنفيذ البرنامج التدريبي، وبناءً على ً نتائجها قامت املدربة باالنتقال للخطوات األخرى، وفي نهاية كل لقاء هناك واجب على هيئة نشاط مطلوب إلى المتدربات تنفيذه للّقاء القادم. وتحديد نموذج تصميم البرنامج التدريبي الذي اعتمده الباحثان في الدراسة، وهو ر<br>آ نموذج ADDIEلت*س*هيل إعداد البرنامج وإنتاجه وتنفيذه وتطويره. واخيراً كتابة البرنامج التدربي. حيث تم تقسيم .<br>آ البرنامج إلى أربعة لقاءات تدريبية وتحديد الزمن املناسب لكل لقاء، ثم تخطيط اللقاء الواحد بتحديد الفعاليات املخطط لها، مع وصف دقيق لإلجراءات املتبعة أثناء التنفيذ وطرق التقويم املناسبة وتوزيع مناسب لزمن كل فعالية. وقد شمل البرنامج التدريبي شرحاً مفصلاً لخطوات تنفيذ اللقاء الواحد، ومجريات الأحداث المخطط لها. ً ً

#### **: مرحلة التطوير ثالثا )Development) ا**

.<br>وهي المرحلة التي تم فيها تنفيذ البرنامج بناءً على ما تم التخطيط له في المرحلة السابقة، وقد راعى الباحثان سهولة توفير نسخة من التطبيق املراد التدريب عليه Notebook Smart، وضبط توقيت اللقاءات مع إدارتي المدرستين وتنظيمها، وتوفير الاتصال بالإنترنت في مختبر المدرسة في مكان التدريب، طباعة أوراق العمل والنشرات التوضيحية بالأعداد المناسبة، كذلك تم إعداد دليل المتدرب بناء على الأهداف المطلوب تحقيقها، مع الأخذ بعين الاعتبار الإخراج الجيد له، والتنويع في الأنشطة المطروحة خلال الفعاليات حسب تخصصات المتدربات المختلفة.

#### **: مرحلة التنفيذ رابعا )Implement): ا**

مرت مرحلة تنفيذ البرنامج التدريبي بخطوات عدة منها: تصميم وإنتاج مواد البرنامج التدريبي، مثل دليل استخدام البرنامج، ودليل املتدرب، وأوراق العمل، واالختبار القبلي، والنشرات التوضيحية، والعرض التقديمي مع مراعاة الفروق الفردية لدى املتدربات، واستخدم الباحثان أساليب متنوعة ومتفاوتة من حيث الدقة والصعوبة ملختلف التخصصات أثناء التدريب، ثم تنفيذ اللقاءات التدريبية من قبل الباحثة وبمساعدة معلمة التكنولوجيا في املدرسة. زقد صاحب التنفيذ عملية تدوين املالحظات كتغذية راجعة يستفيد منها الباحثان في مرحلة التوصيات والتعديل على البرنامج إن لزم األمر.

#### **: مرحلة التقويم خامسا )Evaluation): ا**

قام الباحثان بتقييم مراحل تصميم البرنامج التدريبي للوقوف على إيجابيات أو سلبيات كل مرحلة، تمهيدا ً للانتقال إلى المرحلة التي تليها، كما جاء به ديك وآخرون (Dick, et al, 2001)، بهدف تلافي الصعوبات التي قد تواجههما اثناء عملية التدربب، ومن ثم تقييم مرحلة التحليل (تحديد الاحتياجات من مهارات عملية في تصميم أنشطة تفاعلية محوسبة وتحليل خصائص المعلمات).

وقد رأى الباحثان أن العينة التي تم استخدامها لتحديد احتياجات املعلمات من املهارات العملية صغيرة نوعاً ما، ولو كانت أكثر عدداً لكان بالإمكان رصد عدد أكبر من المهارات، ولكن الباحثان تفادا هذا الأمر باقتراح ا<br>آ ً مهارات من واقع خبرتهما في مجال التعليم وتحديداً تصميم الحصص التعليمية المحوسبة. ً<br>آ

### **تقييم مرحلة التصميم**

كان من أبرز النقاط الإيجابية التي ساهمت لاحقاً في التدريب إنشاء مجموعة مغلقة فيها جميع المعلمات ً<br>آ املتدربات، حيث تم اعتمادها للتواصل فيما بينهن وبين الباحثان إليصال الروابط لتحميل تطبيق ال Smart Notebook مما خفض من الجهد والوقت أثناء عملية التدريب، ناهيك عن أوراق العمل املختلفة والتي ساهمت في دعم األفكار املراد تثبيتها لدى املتدربات، ولكن الزمن الذي تم تحديده لبدء اللقاء كان في وقت متأخر فاقتض ى تعديله لموعد يناسب الجميع بعد استشارة إدارتي المدرستين. وقامت الباحثة بعرض البرنامج التدرببي بعد تصميمه على مجموعة من المحكمين المختصين في مجال تكنولوجيا التعليم، وأساليب التدريس، بلغ عددهم (6) محكمين، وقد طُلب إليهم إبداء آرائهم ومقترحاتهم حول مواضيع البرنامج التدريبي وأدواته، ومدى ملاءمة محتوياته، والزمن ٍ<br>م ًالأمثل لتطبيق البرنامج، واقتراح ما يرونه مناسباً. وقد تم الأخذ بملاحظات المحكمين الواردة، وتنفيذها على البرنامج قبل تطبيقه بالشكل النهائي.

# **تقييم مرحلة التطوير**

واجه الباحثان العديد من المشكلات التي تتعلق بالاتصال بالإنترنت، وتوفير نسخة أصلية من التطبيق Notebook Smart، وعدم مالءمة جميع الحواسيب في مختبر املدرسة، مما استدعى االستعاضة عن الحواسيب بالحواسيب المحمولة (اللابتوب)، وتحميل نسخة أوف لاين من التطبيق.

في هذه المرحلة الهامة تم إعداد دليل استخدام التطبيق للمتدربات من قبل الباحثان حيث أعدّ بطريقة ֦֧֡֡֡<br>֧֝ ُ سلسة وإخراج جيد يمكن للمتدربات متابعته في البيت.

### **تقييم مرحلة التنفيذ**

عند تنفيذ البرنامج كان هناك العديد من نقاط القوة تتعلق باملحتوى مثل إمكانية توظيف خصائص التطبيق في كل تخصص; فاألنشطة في مبحث اللغة العربية احتلت مرتبة كبيرة من حيث سهولة وسرعة التصميم وجاذبية الأمثلة المصممة من قبل المتدربات، وكذلك الحال بالنسبة للغة الإنجليزية، حيث كان هناك انشطة املطابقة، واملسابقات التفاعلية املتوفرة والتي خدمت املحتوى بشكل الفت. وقد برزت فاعلية البرنامج في الرياضيات بتوفيره ادوات القياس الرياضية الداعمة مثل: املنقلة والفرجار واملسطرة وغيرها باإلضافة إلى توفير برمجية (الجيوجيبرا) المميزة للتعامل مع المعادلات والرسوم البيانية.

وظهرت نقاط القوة أيضاً في تفاعل المتدربات مع الأنشطة والفعاليات المختلفة، حيث قمن بتصميم أنشطة ֧֧֧֦֧֧֦֧֧֦֧֧֦֧֦֧֦֧֦֧֦֧֦֧֝֝֟֓֓֝֟֓֓֓֓֜֓֓֜֓֓֓֓֟֓֓֟֓֓֟֓֓֟֓֓<br>׆֧ كل في مجال تخصصها أثناء التدريب، بالإضافة لما أنتجنه من أنشطة تفاعلية في البيت حيث تم عرضه وتقييمه في آخر لقاء من قبل جميع المتدربات، ولا شك ان هناك بعضاً من نقاط الضعف التي حاولت المدربة ما أمكنها تذليلها ً ً<br>آ والتغلب عليها فكان توافر بيئة مادية مناسبة للتدربب مثل أجهزة مهيأة سابقاً، واتصال سربع بالإنترنت، وتوقيت اكثر ملاءمة لظروف المتدربات، من الصعوبات التي استطاع الباحثان التعامل معها بفضل جهود الإدارتين في المدرستين ً<br>أ حيث تم توفير عدد مناسب من أجهزة اللابتوب وتحميل البرنامج عليها لاحقاً عن طريق الإنترنت، والتوافق على توقيت زمني مناسب أليام وأوقات التدريب.

**أدوات الدراسة**

استخدمت الدراسة اختبارمهارات تصميم األنشطة التعليمية التفاعلية، وأسلوب املقابلة وذلك على النحو التالي:

**: ا أول اختبارمهارات تصميم األنشطة التعليمية التفاعلية، وتم إعداده حسب الخطوات التالية:**

**الهدف من الختبار:** هدف االختبار إلى الوقوف على مدى اكتساب املعلمات املتدربات ملهارات تصميم الأنشطة التفاعلية بعد تنفيذ البرنامج التدريبي. تكون الاختبار من (28) فقرة على شكل اختيار من متعدد، تمت صياغتها في محورين، األ**ول**: قياس املهارات الحاسوبية التي تمتلكها املعلمات، والثاني: قياس مهارات املعلمات في إعداد الأنشطة التربوبة الإلكترونية التفاعلية ومعرفة مدى خبرتهن في إعداد الأسئلة الموضوعية المستخدمة في األنشطة الصفية.

**صدق الختبار:** تم عرض االختبار على مجموعة من املحكمين املختصين في مجال تكنولوجيا التعليم، وأساليب التدريس، بلغ عددهم (6) محكمين، وقد طُلب منهم إبداء آرائهم ومقترحاتهم حول مواضيع البرنامج التدريبي ٍ<br>م وأدواته، ومدى مالءمة محتوياته، والزمن األمثل لتطبيق البرنامج، والصياغة اللغوية والنحوية في فقراته، واقتراح ما يرونه مناسباً. وقد تم الأخذ بملاحظات المحكمين الواردة والمتعلقة بما ذُكر أعلاه، وتم اعتماد إرشاداتهم القيمة ٍّ ้ املتعلقة بصياغة املحتوى التعليمي للفقرات والتأكد من تدرجها من السهل إلى الصعب واالهتمام بكونها تقيس ما وضعت ألجله لتنفيذها على البرنامج قبل تطبيقه بالشكل النهائي.

**ثبات الختبار ومعامل الصعوبة والتميز:** ولقياس ثبات االختبار تم استخدام طريقة إعادة االختبار لحساب معامل ارتباط بيرسون، حيث عمد الباحثان تطبيق االختبار على أفراد املجموعة نفسها وتحت نفس الظروف مرتين متالحقتين بينهما فترة أسبوعين، وبعد انتهاء إجراء االختبارين جاءت جميع الفقرات طردية قوية بأعلى معامل االرتباط بيرسون بين نتائجهما باستعمال معامل ارتباط بيرسون حيث بلغت قيمة معامل االرتباط لفقرة ما )0.84( وأدنى قيمة ارتباط لفقرة ما (0.63)، بينما تراوحت قيم معاملات السهولة لفقرات الاختبار ما بين (0.33) و(0.81) حيث يعتبر السؤال مقبولاً اذا تراوحت قيمة معامل السهولة ما بين (0.3- 0.7) وقد كانت قيم أكثر من فقرة متطرفة ً فعمد الباحثان إلعادة صياغتها ولم يتم حذفها نظرا ألهميتها، كما اتضح ان جميع قيم معامالت التمييز لفقرات الاختبار تراوحت بين (0.33) و(0.83) مما يدل على ان القدرة التمييزية لأسئلة الاختبار مناسبة.

ا<mark>لصورة النهائية للا*خ*تبار: صُمّم الاختبار من (28) فقرة من نوع الاختيار من متعدد. وجاء زمنه محدداً ب</mark> ֦֧֦֧֦ ់<br>ព (30) دقيقة، حيث طلب من المشاركات قراءة الأسئلة جيداً قبل الإجابة ووضع الرمز المناسب في مفتاح الإجابة ً<br>آ المرفق.

.2 **أداة املقابلة** قام الباحثان بإعداد اسئلة مقابلة لقياس مدى تحقق أهداف البرنامج التدريبي بعد تنفيذه في المدارس عينة البحث، وذلك بعد الاطلاع على الدراسات السابقة والأدب التربوي المختص بهذا النوع من أدوات القياس مثل دراسة القاسم (2013). وعرض الباحثان أداة المقابلة على مجموعة من المحكمين المختصين في مجال تكنولوجيا التعليم، وأساليب التدريس، بلغ عددهم (4) محكمين، وقد طُلب منهم إبداء آرائهم ومقترحاتهم حول أسئلة ِ<br>مُ ًالمقابلة والصياغة اللغوية والنحوية في فقراتها، وقد تم الأخذ بملاحظات المحكمين الواردة والتعديل بناءً عليها.

**إجراءات الدراسة**

تم اتباع الخطوات اآلتية لتنفيذ الدراسة:

- الاطلاع على الدراسات السابقة والأدب التربوي والأبحاث ذات العلاقة بموضوع الدراسة، وهو معرفة فاعلية البرنامج التدريبي القائم على تصميم انشطة محوسبة تفاعلية باستخدام برنامج Notebook Smart ومن ثم رصد توجهات وردود أفعال املتدربات حول هذا البرنامج بعد االنتهاء من تنفيذه.
- رصد احتياجات معلمات المرحلة الأساسية من تخصصات مختلفة للمهارات اللازمة لإعداد أنشطة ودروس تفاعلية محوسبة باستخدام N Sمن خالل االختبار القبلي الذي اعدته الباحثة.
	- إعداد البرنامج التدريبي حسب نموذج التصميم التعليمي )ADDIE).
		- تجهيزبيئة التدريب من برامج واجهزة حاسوب وتوفيراإلنترنت.
- زيارة املدرستين بعد موافقة مديرية التربية والتعليم/ طولكرم، للتوافق على مواعيد التدريب مع املحاولة الجادة لجعلها مناسبة للمعظم.
- 1. تنفيذ اختبار بعدي وهو نفسه الاختبار القبلي بجميع بنوده، لمعرفة ما آل إليه وضع المعلمات وما تم اكتسابه من البرنامج التدريبي.
	- 2. تنفيذ المقابلة وتفريغها وتحليلها لمعرفة اتجاهات المتدربات نحو البرنامج التدربي.
- 3. إجراء معالجة إحصائية للبيانات التي تم جمعها باستخدام أداة الاختبار مع بعض المتدربات، وتحليل وصفي الستجابات املتدربات في املقابلة ومن ثم تحليل النتائج ومقارنتها مع نتائج الدراسات السابقة للخروج بالتوصيات.

### **املعالجات اإلحصائية**

استخدم الباحثان في هذه الدراسة التحليل الكمي من خلال الرزمة الإحصائية للعلوم الاجتماعية (SPSS) في إجراء التحليالت اإلحصائية. ومن األساليب املستخدمة في اإلجابة عن أسئلة الدراسة واختبارفرضياتها ما يلي:

- -1 اختبار T لعينتين مرتبطتين Test-T Sample Paired، ملقارنة متوسط االختبار القبلي مع متوسط االختبار البعدي.
- -2 كما استخدمت التحليل النوعي من خالل تحليل وصفي دقيق للمقابلة التي أجريت مع املتدربات عينة البحث، حيث عمد الباحثان إلى ترميزإجابات املتدربات، وقاما بتصفيتها وبناء نتائج الدراسة وفقا للسؤال الذي تحاول الدراسة الحالية اإلجابة عليه.

# **-4 عرض النتائج وتفسيرها.**

 **النتائج املتعلقة بالسؤال األول: "ما فاعلية برنامج تدريبي في إكساب املعلمات مهارة تصميم األنشطة التفاعلية باستخدام تطبيق Notebook Smartفي مدارس مديرية تربية طولكرم؟"**

وقد تمت اإلجابة عن السؤال من خالل الفرض التالي "ال توجد فروق ذات داللة إحصائية عند مستوى الداللة )α≥0.05 )بين متوسط درجات املعلمات في التطبيق القبلي البعدي الختبار مهارات تصميم األنشطة التعليمية التفاعلية باستخدام تطبيق "SMART Notebook" ولاختبار الفرض السابق تم استخدام اختبار "ت" لعينتين مرتبطتين، وكانت النتائج كما في جدول )2(:

| حجم<br>التأثير | قيمة<br>$\mathsf{n}^2$ | مستوى<br>الدلالة | قيمة<br>"``` | الانحراف<br>المعيارى | المتوسط<br>الحسانى | العدد | الاختبار |
|----------------|------------------------|------------------|--------------|----------------------|--------------------|-------|----------|
| مرتفع          | 0.23                   | 0.025            | 2.424        | 3.94                 | 20.6               |       | القبلى   |
|                |                        |                  |              | 2.04                 | 22.6               |       | البعدي   |

**جدول )2(: نتائج اختبار)ت( لختباردللةالفروق فيالختبار القبلي البعدي ملهارات تصميم األنشطة التفاعلية**

تأثير صغير، (0.06) متوسط، (0.14) كبير. (0.14)  $\eta^2$  \*

يبين جدول (2) فرقاً واضحاً دال إحصائياً في المتوسطات الحسابية في الاختبار القبلي البعدي لمهارات .<br>آ ً<br>آ ً<br>آ تصميم الأنشطة التفاعلية، فقد بلغ الوسط الحسابي لنتائج الاختبار القبلي (20.6)، وبلغ المتوسط الحسابي لنتائج الاختبار البعدي (22.6)، للعينة ذاتها والمكونة من (21) معلمة متدربة. كما يظهر أن قيمة مستوى الدلالة تساوي 0.025 وهي قيمة أقل من المستوى دلالة (0.05)، لذلك نرفض الفرض الصفري والذي ينص على أنه لا توجد فروق ذات دلالة إحصائية عند مستوى الدلالة (α≤0.05) بين متوسط درجات المعلمات في التطبيق القبلي البعدي لاختبار مهارات تصميم الأنشطة التعليمية التفاعلية باستخدام تطبيق "SMART Notebook"، أي ان النتائج جاءت في صالح الاختبار البعدي، مما يؤكد على فاعلية البرنامج التدربي المصمم لإكساب المعلمات مهارات تصميم الأنشطة التعليمية التفاعلية باستخدام تطبيق Smart Notebook. كما يلاحظ ان حجم تاثير البرنامج (مربع ايتا) مرتفع حيث بلغ (0.23) وهذا الرقم أكبر من (0.14) وهي قيمة بيتا تربيع التي تعطي مؤشراً على تأثير كبير للاختبار المصمم في ً<br>آ الدراسة الحالية.

وقد لاحظ الباحثان اثناء تطبيق البرنامج التدرببي استجابة المتدربات لمحتوى التدربب من المادة المعرفية واملهارات العملية التي تم تمريرها لهن، ولفت نظرهما حماس املتدربات لتطبيق معظم املهارات املطلوبة، والدافعية العالية لديهن لإنجاز كل مهمة بالسرعة المكنة من باب التنافس بين المجموعات في التخصصات المختلفة.

 **النتائج املتعلقةبالسؤال الثاني: "ما اتجاهات املعلمات نحو البرنامج التدريبي املتعلق بإكساب املعلمات مهارة تصميم األنشطة التفاعلية باستخدام تطبيق Notebook Smartفي مدارس مديرية تربية طولكرم؟"**

وللإجابة عن السؤال تم استخدام المقابلة والتي تكونت من محورين: المحور الأول: يتناول محتوى البرنامج التدربي والظروف المادية التي تم فيها التدريب، حيث تضمن (5) أسئلة مفتوحة، والمحور الثاني: يتعلق بالظروف المادية المصاحبة لتنفيذ البرنامج التدربي، حيث تضمن أيضا (5) أسئلة مفتوحة. وقد تم إجراء مقابلة مع عينة من المعلمات المتدربات لمعرفة اتجاهاتهن في البرنامج التدريبي، والذي تلقين فيه تدريباً عملياً لمدة (10) ساعات على مدى ً ً )4( لقاءات بواقع ساعتين ونصف لكل لقاء، و قد أجرى الباحثان املقابلة مع املتدربات بشكل فردي بعد أكثرمن أسبوع على انتهاء البرنامج التدريبي، وذلك لتحقيق نتائج دقيقة وصادقة حول اتجاهاتهن نحوه، وقد أجريت املقابلة مع (7) متدربات من أصل (21) معلمة، وفيما يأتي ملخص إجابات المتدربات على الأسئلة المفتوحة

### **املجال األول: اتجاهات املتدربات نحو محتوى البرنامج التدريبي وتطبيقNotebook Smart.**

 **التجاه نحو تحقيق األهداف املرجوة من إعداد البرنامج التدريبي ومدى مالءمته للمباحث املختلفة**، حيث عمد الباحثان لتدريب املتدربات تصميم األنشطة التفاعلية املحوسبة باستخدام التطبيق Notebook Smart**. و**أشارت النتائج إلى أن جميع املتدربات يتفقن أن محتوى البرنامج التدريبي املتعلق بتطبيق Notebook Smart مفيد وفعال في تحقيق األهداف التي رسمت له وهي تصميم األنشطة التفاعلية فيما يتعلق بتخصصاتهن املختلفة، وقد أفادت بعض املتدربات في ذلك السياق أنه فعال لألنشطة املتعلقة بمبحث العلوم، كما أكدت

اخرى أنه مناسب لتصميم أنشطة اللغة العربية في الكتب املدرسية، باإلضافة إلى القوالب الجاهزة في التطبيق والتي تثري منهاج اللغة االنجليزية. وافادت إحدى املعلمات أن التطبيق يسهم في إشغال الطلبة وتفاعلهم مع المحتوى التفاعلي دون الحاجة للورقة والقلم أحياناً كما هو الحال في مبحث الرباضيات. ً

**التجاه نحو تلبية توقعات املتدربات من البرنامج بشكل عام.**

لم تختلف املتدربات في أثر التدريب على امتالكهن املهارات املناسبة للبدء واالنطالق في تصميم أنشطة محوسبة تفاعلية، فكل منهن عبرت بطريقتها وبحسب تخصصها كيف تمكنت من االستفادة من البرنامج التدريبي بكل َتفاصيله، وماذا كانت تتوقع من هذا التدريب قبل البدء فيه. ولم تتوانَ بعض المتدربات عن التصريح أنها كانت تتوقع صعوبة كبيرة في امتالك املهارات املطلوبة، وقد أفادت إحدى املتدربات في ذلك السياق أنها تعرفت على التطبيق سابقاً من مشرفة الحاسوب، دون معرفة الخصائص التي تجعله مميزاً لتصميم الأنشطة التفاعلية أو ً<br>آ ้ اإلملام بها، وأضافت أخرى أنها اكتشفت قدرتها على إنتاج األنشطة التفاعلية بطريقة سهلة من خالل القوالب الجاهزة فيه، حيث كنَّ سابقاً يستخدمن البوربوبنت في إعداد العروض التقليدية. ً<br>آ ً

**التجاه نحو الدافعية للتعلم واملشاركة في تصميم األنشطة والحصص التفاعلية.**

ً أشارت غالبية المتدربات اللواتي تم مقابلتهن إلى أن حافزاً جديداً تولّد لديهن، وأن قدرتهن على المنافسة في ้ ّ إنتاج األفضل من الدروس واألنشطة لعرضها في حصصهن ومن تصميمهن وإبداعاتهن أضحت أكبر، وأعربت املتدربات عن سعادتهن بامتالك مهارات تفيد في إثراء الحصص الصفية التي تتسم بالجمود والرتابة، وجاءت معظم إجابات املتدربات بشكل ايجابي تعكس تفاؤلهن من استخدام التطبيق لتصميم األنشطة اإلثرائية.

وتراوحت ردود افعالهن بين الاستعداد النفسي للعام القادم وبين البدء في تصميم الأنشطة التفاعلية فعلياً ً<br>أ باستخدام التطبيق، حيث افادت إحدى املتدربات أنها تنوي استخدامه منذ بداية العام القادم لتصميم أنشطتها بنفسها، وأعربت أخرى عن بدئها في استخدامه ملعرفة مدى امتالكها ملهارات التصميم املختلفة. وجاءت إجابات املتدربات لتؤكد على زيادة املهارات التي امتلكنها من خالل التدريب واملتعلقة بتصميم األنشطة التفاعلية.

 **التجاه نحو زيادة املتعة والتشويق أثناء التعليم والتعلم، واآلثار املتوقعة على تحصيل الطالبات و دافعيتهم نحو التعلم التفاعلي.**

اتسم البرنامج التدريبي بتنفيذ فعاليات شائقة جعلت من املتدربات خلية نحل يتنافسن الكتساب مهارات تصميم الدروس والأنشطة، وأعربت المتدربات عن سعادتهن بهذا التطبيق التفاعلي الذي يكسر الملل والروتين في غرفة الصف، وبحسب توقعاتهن فإنه سيدفع الطالبات نحو املنافسة في الحصة، باإلضافة إلى التعاون الجدي فيما بين أفراد املجموعات، مما سيعود ذلك على تحصيل الطالبات بشكل ايجابي من وجهات نظراملتدربات.

و مما ال شك فيه أن التعلم التفاعلي يسهم في جذب انتباه الطلبة وتفاعلهم الكبير مع الحصة ومجرياتها، ويخفف من تشتتهم، ويقلل من امللل، ويكسره بذكاء. هكذا كانت معظم آراء املتدربات حيث أكدن من خال إجاباتهن عن الأسئلة الموجهة إليهن في هذا الصدد.

وفي هذا السياق يؤكد الباحثان على ضرورة اإلملام بتوقعات املتدرب تجاه أي برنامج تدريبي يطبق عليه، والتعرف إلى وجهة نظره في محتوي البرنامج وطريقة تنفيذه، ألن ذلك سينعكس بشكل مباشر على أسلوبه في الحصة الصفية، فالمعلم الفطِن على دراية بمستوى طلبته وما يناسبهم من طرق وأساليب مختلفة تشجعهم على المشاركة والتفاعل في المواقف التعليمية المتنوعة، مما سيؤثر لاحقاً على امتلاكهم لمهارات عديدة تزيد من فرص التحصيل ً<br>آ لديهم.

## **املجال الثاني: اتجاهات املتدربات نحوظروف تنفيذ البرنامج التدريبي، املادية واملعنوية.**

تباينت وجهات نظر املتدربات حول حجم الصعوبات التي واجهت تنفيذ البرنامج التدريبي سواء أكان ذلك من حيث المحتوى التعليمي والمادة المطروحة أم من حيث الظروف المادية المرافقة للتدريب، فقد عبرت غالبيتهن عن خلل طفيف، يتمثل في توقيت تنفيذ البرنامج الذي يمكن تداركه لو كان هناك متسع من الوقت، حيث إن التدريب تم في نهاية العام الدراسي خلال الامتحانات النهائية. الصعوبات: تركزت آراء المتدربات على النقص في عدد أجهزة الحواسيب التي استخدمت في تنفيذ املهارات املحوسبة التفاعلية بعد تحميل تطبيق ال Notebook Smart عليها، ً حيث كان العدد قليال; لوجود مشاكل في تحميل التطبيق عليه كون هذا التطبيق نسخة تجريبية وهذا ما ملسه الباحثان أيضاً. وبعزى هذا الأمر من وجهي نظرهما إلى ضعف الإمكانات المتوفرة لدى المدراس الحكومية، والذي يلقي ً<br>آ بظالله على التراجع في تجهيز املختبرات وخاصة مختبر الحاسوب، وتزويدها بالنسخ األصلية للبرامج املحوسبة المختلفة، ويأتي هذا الطرح متزامناً مع رأي البعض بعدم توفر اجهزة حاسوب شخصية كافية عند المعلمات في البيوت ً<br>آ مما يؤثر لاحقاً على ادائهن، بالإضافة إلى حاجة البعض لوقت اطول في التدريب، واختيار الوقت المناسب لبدئه كأن ا<br>آ يكون في بداية العام الدراس ي،

**توصيات ومقترحات مستقبلية حول تنفيذ البرنامج التدريبي وما بعد التدريب.**

تمثلت معظم استجابات املتدربات بضرورة توفير االتصال في اإلنترنت أثناء التدريب، وكذلك توفير عدد مناسب لعدد المتدربات من الأجهزة المحملة بتطبيق Smart Notebook النسخة المفعّلة منه، إضافةً إلى التخطيط ً بشكل منظم أكثر لبدء التدريب بشكل عام، وقد نوهّت غالبية المتدربات بأن التدريب مع بداية عام دراسي جديد او ֦֧֦ فصل دراسي جديد سيعود بالفائدة الأكبر عليهن، وأشارت بعض المتدربات لأهمية التواصل مع المدربة لاحقاُ ً<br>أ للحصول على الدعم الفني الالزم.

# **التوصيات واملقترحات:**

في ضوء النتائج التي توصلت إليها الدراسة، يوصي الباحثان ويقترحان الآتي:

- .1 تبني البرنامج التدريبي الذي تم تصميمه لتدريب معلمي ومعلمات املدارس التي تنطبق عليهم شروط التدريب في التخصصات المختلفة على تصميم الأنشطة التعليمية التفاعلية.
	- 2. رفد المدارس بالأجهزة المناسبة وخدمة الإنترنت لاستخدام التطبيقات الحديثة في التدريس.
		- .3 توفيرإصدارات مرخصة للبرامج والتطبيقات التعليمية الخاصة بالتدريب والتدريس.
- 4. الاستفادة من معلمي التكنولوجيا في المدارس في تدريب المعملين في التخصصات المختلفة لنشر ثقافة تكنولوجيا التعليم التفاعلي في أوساطهم.
- .5 إجراء املزيد من الدراسات التي تلقي الضوء على التعليم التفاعلي وأهميته في تشويق الطلبة وتعزيز أدائهم وتحصيلهم.

# **قائمة املراجع**

#### **ا أول- املراجع بالعربية:**

أبانمي، فهد عبد العزبز (2015). أثر برنامج تعليمي قائم على استخدام السبورة الذكية في اكتساب طلاب السادس االبتدائي أحكام التجويد**.** رسالة ماجستيرغيرمنشورة جامعة محمد بن سعود االسالمية.

- أبو لبن، وجيه )2018(، معايير الجودة ألداء املعلم لدوره في التعليم العام**.** [O52Kv/39ly.bit://https](https://bit.ly/39Kv52O)، تم االسترداد بتاريخ 2019/8/1
- اسماعيل، عبد الرؤوف محمد محمد (2016). "استخدام الإنفوجرافيك التفاعلي/ الثابت في تنمية التحصيل الدراس ي لدى طالب تكنولوجيا التعليم واتجاهاتهم نحوه**"**، رسالة ماجستير غير منشورة، الجمعية العربية لتكنولوجيا التربية، ع.28
- الباز، مروة محمد محمد )2013(. "فاعلية برنامج تدريب قائم على تقنيات الويب 2.0 في تنمية مهارات التدريس اإللكتروني واالتجاه نحوه لدى معلمي العلوم أثناء الخدمة**"**، رسالة ماجستير غير منشورة، **مجلة التربية العلمية**\_مصر، مج،16 ع.2
- بشور. نجلاء. (2018). التعليم التفاعلي https://bit.ly/3283xSl تم الاسترداد بتاريخ 2018/12/26 الساعة10:00م.
- بيتر، جيري وبيرسون، ميليسا، ف. )2007(. استخدام التكنولوجيا في الصف**.** )ترجمة: اميمة عمور، حسين ابو رباش). عمان: دار الفكر. (العمل الأصلي نشر في عام 1998).
- جاستفسون، كنت وبراتش، روبرت ماربب (1997). استعراض نماذج التطوير التعليمي (بدر الصالح، مترجم): السعودية: كلية التربية، جامعة الملك سعود، الرياض. (تاريخ النشر الأصلي 1997)
	- حلايقة، غادة (2018). مفهوم التعليم التفاعلي. <u>https://bit.ly/2B8ZrNX تم الا*ست*رداد بتاريخ2018/9</u>/1 .
- الخطة *الاستراتيجية لقطاع التعليم العام* (2017-2022) لوزارة التربية والتعليم، https://bit.ly/2UZsi1N ، تم االسترداد بتاريخ .2019/6/1
- الخطيب، رداح والخطيب، أحمد )2001( التدريب الفعال، جدارا للكتاب الجامعي للنشر والتوزيع، عمان، ا<u>لأردن.</u>
- الخطيب، رداح والخطيب، أحمد (2006) *التدريب الفعال*، عالم الكتب الحديث للنشر والتوزيع، عمان، الأردن.
	- دروزة<u>، أفنان (2006) *المناهج ومعايير تقييمها*، جامعة النجاح الوطنية، نابلس، فلسطين.</u>
- الزعانين، جمال عبد ربه (2017). "فاعلية برنامج تدربي قائم على نموذج ديك وكاري للتصميم التعليمي في فهم الطلبة المعلمين بجامعة الأقصى للتعلم النشط ومهارات تدربسه واتجاهاتهم نحو مهنة تدربس العلوم"، رسالة ماجستيرغيرمنشورة، جامعة طنطا -كلية التربية، طنطا، مصر.
- زغلول، ايمان حسن (2017). "تعلم مهارات السبورة التفاعلية القائم على المدونات وأثرها في تنمية مهارات تصميم الدروس االلكترونية ومهارات التدريس العملي لدى طالبات كلية التربية بالزلفى واتجاهاتهن نحو التدريس بالسبورة التفاعلية" رسالة ماجستير غير منشورة، دراسات عربية في التربية –السعودية، ع88.
- سعفان، محمد أحمد، محمود، سعيد طه (2009). المعلم إعداده ومكانته وأدواره، دار الكتاب الحديث القاهرة، مصر.
- السعيدات، اسماعيل )2018(. "واقع استخدام اللوح التفاعلي في مدارسة تربية البتراء والصعوبات التي تواجههم في ذلك"، رسالة ماجستير غير منشورة، المجلة الدولية التربوبة المتخصصة، مج7، ع3.
- سويدان، أمل (2011). "تصميم برنامج قائم على الأنشطة الإلكترونية باستخدام السبورة الذكية لتنمية مهارات انتاج البرمجيات التعليمية التفاعلية ملعلمات رياض األطفال، وأثر ذلك في تنمية مهارات التفكير املنطقي"، الجمعية العربية لتكنولوجيا التربية.
- شقور، على زهدي، السعدي، رنا (2014). "درجة استعداد معلمي جامعة النجاح الوطنية لتوظيف نظام التعلم الإلكتروني (مودل) في العملية التعليمية بحسب إطار المعرفة الخاص بالمحتوى والتربية والتكنولوجيا"، رسالة ماجستير منشورة، مجلة جامعة النجاح للأبحاث (العلوم الإنسانية)، المجلد (29)8.
- شلش، مليس )2018(. أثر استخدام أنشطة إلكترونية تفاعلية في تعديل املفاهيم البديلة في موضوع الكسور العادية لدى طلبة الصف الخامس الأساسي في المدرسة الإسبانية الثانوية للبنات في محافظة رام الله والبيرة / فلسطين رسالة ماجستير منشورة "، العلوم التربوية، مج 45، ع3.
- شنتير، محمد بشار )2018(. "فاعلية برامج التعلم التفاعلي ودورها في تطوير مهارات التعلم الذاتي"، 2019/5/13 بتاريخ االسترداد تم [،](https://cutt.us/t1XFR)<https://cutt.us/t1XFR>
- الصمادي، محمد عبد الغفور (2016)."أثر برنامج تدريبي قائم على التعلم المتمازج على تنمية مهارات تصميم املحتوى اإللكتروني لدى عينة من طلبة الدراسات العليا بقسم املناهج وطرق التدريس بجامعة تبوك**،** رسالة ماجستيرغيرمنشورة**"**، دراسات الجزائر.
- عبد المنعم، رانية عبد الله (2015). واقع ومعوقات استخدام السبورة التفاعلية Smart Board من وجهة نظر معلمي مدارس وكالة الغوث الدولية وعالقته بالتخصص وسنوات الخبرة في منطقة غرب محافظة غزة بفلسطين. مجلة جامعة الأقصى (سلسلة العلوم الانسانية)، مج19، ع2.
- العبيكي، هناء بنت سليمان (2016). " أثر برنامج تدريبي الكتروني قائم على نموذج التصميم التعليمي العام لتنمية مهارات استخدام أدوات الويب 2.0 لدى معلمات املرحلة الثانوية بمنطقة القصيم". رسالة ماجستير غير منشورة، جامعة القصيم، السعودية.
- عدوان، رائد زكي )2013(. "فاعلية برنامج التعلم التفاعلي بمدارس وكالة الغوث في محافظات غزة من وجهة نظر املعلمين وعالقتها برضاهم الوظيفي"، رسالة ماجستيرغيرمنشورة، الجامعة اإلسالمية، غزة، فلسطين.
- العلوي، علي بن سالم )2019(،. "فاعلية البرامج التدريبية املقدمة للوظائف القيادية العليا في الكليات التقنية بسلطنة عمان"، رسالة ماجستيرغيرمنشورة، جامعة نزوى، سلطنة عمان.
- العمري، عائشة (2013). "أثر استخدام الأنشطة التفاعلية المدعمة بالوسائط المتعددة في التعليم عن بعد على التحصيل لدى طالبات كلية التربية بجامعة طيبة"، رسالة ماجستير غيرمنشورة، املؤسسة العربية لالستشارات العلمية وتنمية املوارد البشرية، س،14 ع.44
- عيادات، يوسف حمد (2018). "الكشف عن واقع استخدام معلمي مديربة تربية قصبة إربد للوح التفاعلي في التدريس ومعوقات استخدامه من وجهة نظرهم واتجاهات املعلمين والطلبة نحوه"، رسالة ماجستير غير منشورة، الجامعة الأردنية -عمادة البحث العلمي، مج44، ع1.
- <span id="page-19-0"></span>- فودة، فاتن )2018(. األنشطة اإللكترونية: نظرة تكاملية، جامعة طنطا، مصر. .2018/4/5 بتاريخ االسترداد تم ،https://www.ne[weduc.com/author/fatenfouda](file:///D:/تنزيلات/educ.com/author/fatenfouda)
- الكبيسي، عبد الحميد (2019). "أثر استخدام السبورة الذكية على التحصيل والتفكير الرباضي لدى طلبة الصف الأول المتوسط في مادة الرباضيات"، هدفت هذه الدراسة إلى تقصي أثر استخدام السبورة الذكية على التحصيل والتفكير الرباضي لدى طلبة الصف الأول المتوسط في مادة الرباضيات". رسالة ماجستير غير منشورة، المؤسسة العربية للتربية والعلوم والآداب، ع7.
- المزين، سليمان (2015). فاعلية برنامج التعلم التفاعلي بمدارس وكالة الغوث في محافظات غزة من وجهة نظر المعلمين، مجلة البحوث والدراسات العربية –مصر، ع .62
- نحلة، دينا عزمي (2018). "أثر استخدام اللوح التفاعلي في التفكير الإبداعي في مادة الرياضيات لدى طالبات الصف الثامن في الأردن"، رسالة ماجستير غير منشورة، جامعة الشرق الأوسط، عمان، الأردن.
- هواش، دلال (2018أ). "تقويم برامج تدريب المعلمين الجدد في الصفوف الثلاثة الأولى في المدارس الحكومية على مناهج الرباضيات المطورة"، مجلة الجامعة الإسلامية للدراسات النفسية والتربوبة. مج 26، ع2.
- هواش، دلال (2018ب). "دور استخدام اللوح التفاعلي في تنمية المهارات التعليمية ومعيقات استخدامه من وجهة نظر المعلمين"، رسالة ماجستير غير منشورة، الجامعة الإسلامية، غزة، فلسطين.

**ا ثانيا- املراجع باإلنجليز ية:**

- Annan, J. K. (2020). Preparing Globally Competent Teachers: A Paradigm Shift for Teacher Education in Ghana.Education Research International, 2020.
- Campbell, C. (2010). Interactive whiteboards and the first year experience: Integrating I W B s into preservice teacher education, Australian Journal of Teacher Education, 35 (6).
- Hammerness, K., & Klette, K. (2015). Indicators of quality in teacher education: Looking at features of teacher education from an international perspective. In Promoting and sustaining a quality teacher workforce. Emerald Group Publishing Limited.
- Jacob, Alvina Sarah، Role of Classroom Activities in The Teaching of Grammar, Unpublished MA (ELT) Project, Aligarh Muslim University,2011, P.32.
- Lehman. Ann (2005). Imp for Basic Univariate and Multivariate Statistics A Step-by-step Guide. CaryNC: SAS Press p. 123. ISBN 978-1-590 17-576-8.
- Mergler, A. G., & Spooner-Lane, R. (2012). What pre-service teachers need to know to be effective at values-based education. Australian Journal of Teacher Education (Online), 37 (8), 66-81.
- SMART Technologies ULC. (2011). Create inspiring classroom expect Create inspiring classroom experiencesriences Create insp ng https://www.smarttech.com, Retrieved on 2\3\2019.